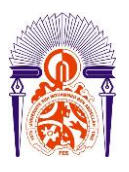

**UNIVERSITE SIDI MOHAMED BEN ABDELLAH FACULTE DES SCIENCES ET TECHNIQUES**

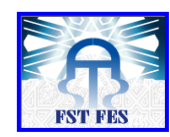

**DEPARTEMENT DES MATHEMATIQUES**

## **Licence Mathématiques et Applications**

## **(MA)**

## **MEMOIRE DE FIN D'ETUDES**

**Pour l'obtention du Diplôme de Licence Sciences et Techniques (LST)**

# **Traitement numérique du modèle de Fitzhugh-Nagumo en Neurologie**

## **Réalisé par: Chehah Imane**

**Encadré par: Pr.Akhmouch Mohammed**

**Soutenu le jour mois année 06/06/2017**

**Devant le jury composé de:**

**- Pr.Ouadghiri Anisse**

**-Pr.El Hilali Alaoui Ahmed**

**-Pr.Akhmouch Mohammed**

**Année Universitaire 2016 / 2017**

FACULTE DES SCIENCES ET TECHNIQUES FES – SAISS

B.P. 2202 – Route d'Imouzzer – FES

.<br>Site web : http://www.fst-usmba.ac.mail.com/formail.com/formail.com/formail.com/formail.com/formail.com/formail.com/formail.com/formail.com/formail.com/formail.com/formail.com/formail.com/formail.com/formail.com/formail.

# Dédicace

## A ma très chère mère lalla Fouzia

Tu représentes pour moi le symbole de la bonté par excellence, la source de tendresse et un exemple de dévouement. Tu n'as pas cessé de m'encourager et de prier pour moi.

Aucune dédicace ne saurait être assez éloquente pour exprimer ce que tu mérites pour tous les sacrifices que tu n'as cessé de fournir depuis ma naissance à l'instant-ci.

Je te dédie ce travail en témoignage de mon profond amour. Puisse Dieu, le tout puissant, te préserver et t'accorder santé, longue vie et bonheur.

## Remerciements

Il est de mon devoir d'exprimer ma gratitude et ma profonde reconnaissance auprès de toute personne qui, de par son intervention, a favorisé l'aboutissement de ce projet.

Je voudrais tout d'abord remercier mon professeur Monsieur Akhemouch pour ses conseils constructifs, son aide précieuse, son encadrement persistant et son soutien tout au long de la période de ma recherche.

Je désire également remercier Monsieur Ouadghiri et Monsieur Hilali qui m'ont soutenu avec beaucoup de patience et de gentillesse tout au long ses années d'étude, ainsi les remercier d'avoir accepté et pris le temps de constituer le jury de ce mémoire.

Je souhaite particulièrement remercier ma famille et mes amis qui m'ont toujours soutenus et encouragés.

# Table des matières

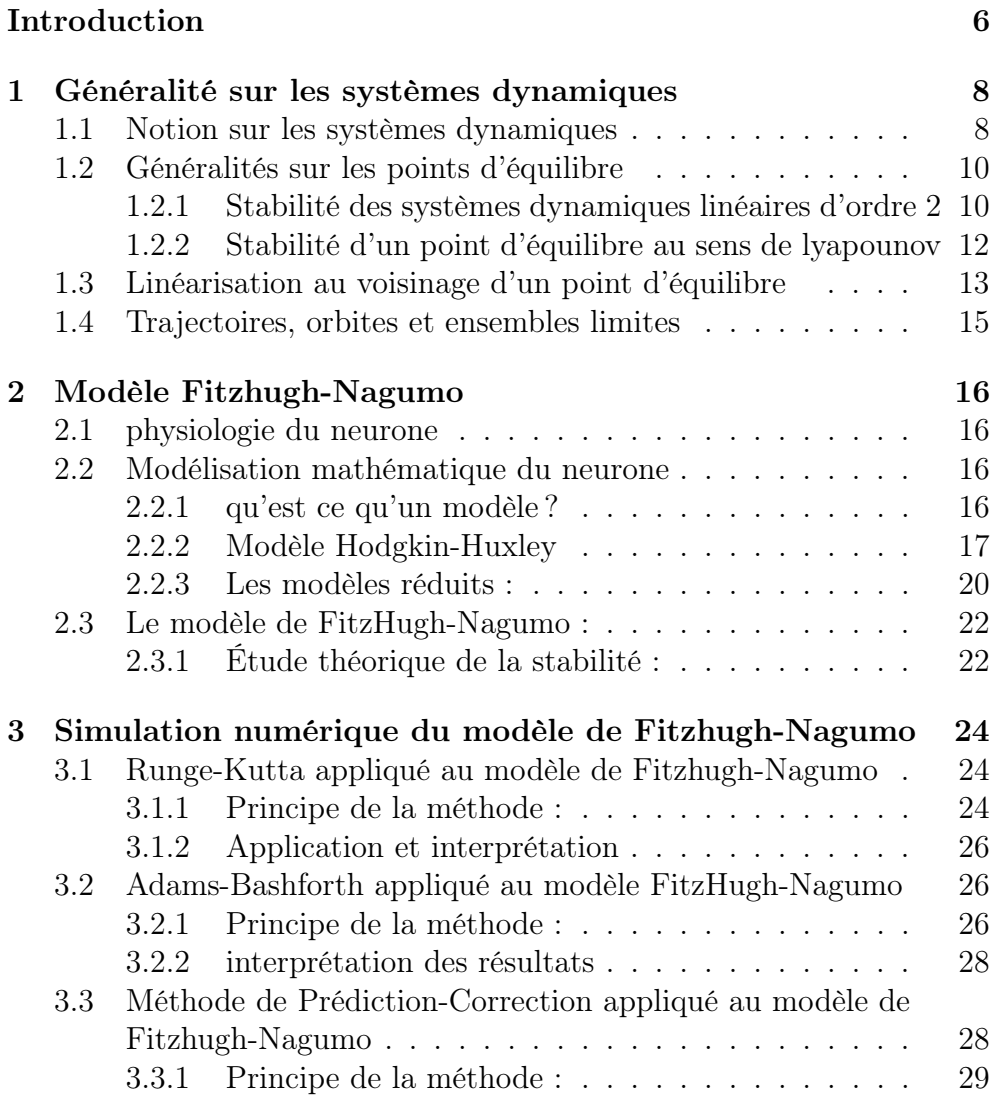

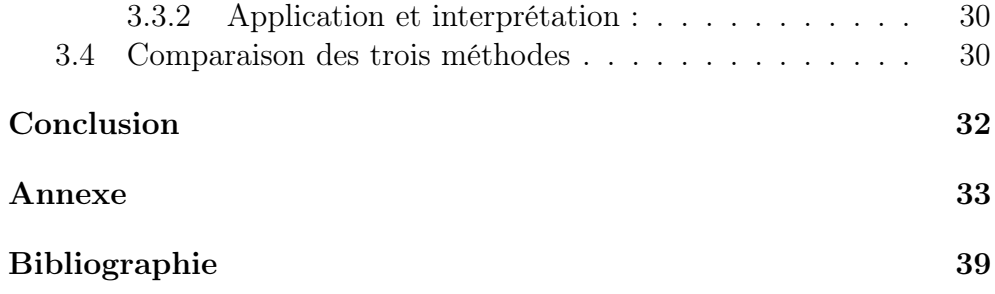

# Table des figures

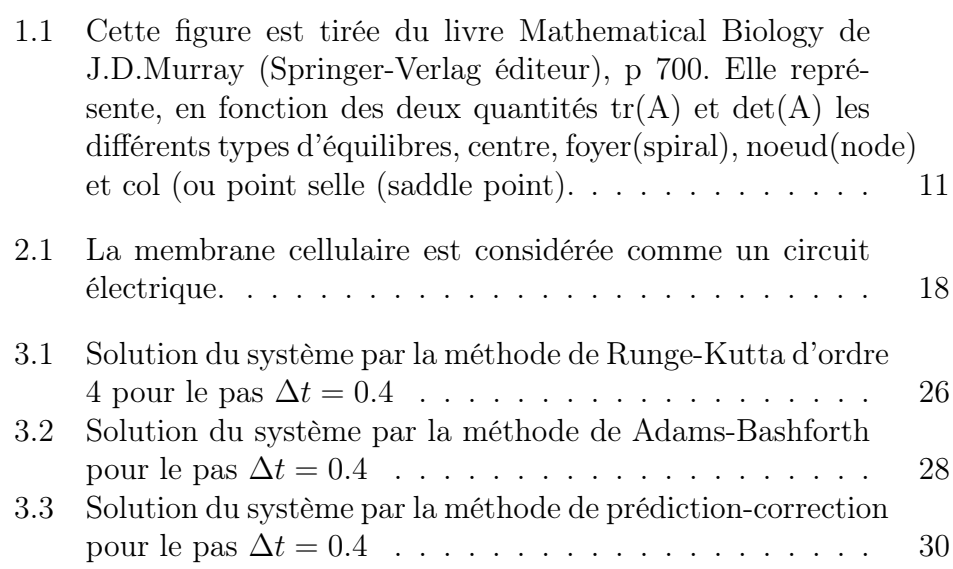

# Liste des tableaux

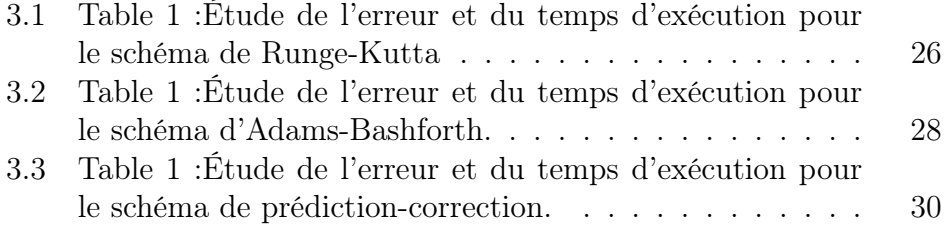

# Introduction

Un grand nombre de systèmes fonctionnent comme des réseaux de systèmes dynamiques, citons -en guise d'exemple- les réseaux d'oscillateurs mécaniques, chimiques ou biologique, évolution de l'activité des réseaux informatiques, comportement d'individus (humains ou animaux) groupés en sociétés etc. Parmi ces domaines, un domaine s'affirme comme particulièrement intéressant : Les neurosciences. En effet, le cerveau est composé de neurones connectés entre eux par des liaisons synaptiques. Il est donc normal d'essayer de modéliser les systèmes neuronaux comme des réseaux de systèmes dynamiques. Dans ce travail, nous nous intéressons particulièrement à l'étude théorique et numérique des réseaux de type FitzHugh-Nagumo.

Ce travail est divisé en 3 chapitres :

Le chapitre 1 : Nous présenterons dans ce chapitre la notion de système dynamique, tout en définissant le système dynamique à temps continu et le système dynamique à temps discret et nous indiquerons aussi la notion des équations différentielles ordinaires autonome.

Puis nous étudierons les éléments remarquables les plus simples du portrait de phases d'un système dynamique : les points d'équilibre.

Nous définirons ensuite les concepts de trajectoire, d'orbite et d'ensemble limite d'un système dynamique.

Nous établirons la stabilité des points d'équilibre, puis la linéarisation au voisinage d'un point d'équilibre au cas où le système dynamique est non-linéaire.

Le chapitre 2 : Nous nous intéresserons à la modélisation du neurone avant d'expliquer la modélisation (H-H) et ensuite l'analyse mathématique du système (FH-N).

Le chapitre  $3$ : Nous étudierons dans ce chapitre la simulation numérique du modèle en question, en utilisant les méthodes RK4, Adams-Bashforth et prédiction-correction (AB-AM).

# Chapitre 1

# Généralité sur les systèmes dynamiques

#### 1.1 Notion sur les systèmes dynamiques

**Definition 1.1.1** On appelle système dynamique à temps continu sur un ensemble  $\Omega$  une famille d'application  $\varphi_t$ ;  $t \in \mathbb{R}^+$  (ou  $t \in \mathbb{R}$ ), vérifiant les propriétés suivantes :

(i) Chaque application  $\varphi_t$  est définie sur une partie  $U_t$  de  $\Omega$ , et à valeurs  $dans \Omega$ .

(ii) L'application  $\varphi_0$ , définie sur  $\Omega$  entier, est id $_{\Omega}$ .

(iii) Soient t et s deux éléments de l'ensemble  $(\mathbb{R}^+$  ou  $\mathbb{R}$ ) qui paramètre la famille d'application considérée. Soit  $x \in U_s$ . Alors  $\varphi_s(x)$  est élément de  $U_t$  si et seulement si x est élément de  $U_{s+t}$  et, lorsque c'est le cas,

$$
\varphi_t(\varphi_s(x)) = \varphi_{s+t}(x).
$$

L'ensemble Ω est appelé espace des phases du système dynamique.

Definition 1.1.2 On appelle système dynamique à temps discret sur un ensemble  $\Omega$  une famille d'applications  $\varphi_n$ ;  $n \in N$  (ou  $n \in Z$ ), paramétrée soit par l'ensemble N des entiers naturels, soit par l'ensemble Z des entiers relatifs, vérifiant les propriétés suivantes :

(i) Chaque application  $\varphi_n$  est définie sur une partie  $U_n$  de  $\Omega$ , et à valeurs  $dans \Omega$ .

(ii) L'application  $\varphi_0$ , définie sur  $\Omega$  entier, est id $_0$ .

(iii) Soient n et m deux éléments de l'ensemble (N ou Z) qui paramètre la famille d'applications considérée. Soit  $x \in U_m$ . Alors  $\varphi_m(x) \in U_n$ si et seulement si  $x \in U_{m+n}$  et, lorsque c'est le cas,

$$
\varphi_n(\varphi_m(x)) = \varphi_{m+n}(x).
$$

Definition 1.1.3 Une équation différentielle ordinaire, également notée EDO, d'ordre n est une relation entre la variable réelle t, une fonction inconnue  $t \mapsto x(t)$  et ses dérivées  $x', x'', ..., x^{(n)}$  au point t définie par

$$
F(t, x, x', x", ..., x^{(n)}) = 0
$$

, où F n'est pas indépendante de sa dernière variable  $x^{(n)}$ .

Definition 1.1.4 On appelle équation différentielle autonome d'ordre n toute équation de la forme

$$
x^{(n)} = f(x, x', x", \dots, x^{(n-1)}).
$$

Autrement dit, f ne dépend pas explicitement de t.

Remarque : Les équations autonomes sont très importantes lorsqu'on cherche des solutions stationnaires ainsi que leur stabilité.

Exemple 1 : équation du premier ordre autonome :

$$
x' = f(x)
$$

Exemple 2 : équation du premier ordre autonome pour le modèle de FitzHugh-Nagumo que nous définirons dans le prochain chapitre :

$$
\begin{cases} \frac{dV}{dt} = v - \frac{1}{3}v^3 - w + I_a\\ \frac{dw}{dt} = bv - \gamma w \end{cases}
$$

## 1.2 Généralités sur les points d'équilibre

Dans le cas d'un système de deux équations différentielles du premier ordre, un point  $(x^*,y^*)$  est un état stationnaire du système si et seulement si :

$$
\begin{cases}\nx^* = f(x^*, y^*) = 0 \\
y^* = g(x^*, y^*) = 0\n\end{cases}
$$

#### 1.2.1 Stabilité des systèmes dynamiques linéaires d'ordre 2

Nous nous limiterons au cas des systèmes linéaires non dégénérés, i.e.  $\frac{dX}{dt}$  = A.X, avec A inversible. En se plaçant dans une base de vecteurs propres, ou si c'est impossible dans une base où l'un des vecteurs est propre, nous obtenons alors les cas suivants pour les trajectoires au voisinage de l'origine :

Soit le polynôme caractéristique de la matrice A :

 $P_A(x) = \det (A - xI) = (x - \lambda)(x - \mu).$ 

Les signes des deux valeurs propres  $\lambda$  et  $\mu$  nous mèneront à déduire le type de stabilité du système précédent :

 $\star$  1<sup>er</sup> cas :

∗ λ > µ > 0 : nœud instable, répulseur pour t > 0 ( les trajectoires s'écartent de l'origine), attracteur pour  $t < 0$  ( les trajectoires s'en rapprochent) ;

 $\star \lambda = \mu > 0$ : si A est diagonalisable, nœud instable en étoile (toutes les directions sont propres ; homothétie), répulseur pour  $t > 0$ , attracteur pour  $t < 0$ ; et si A n'est pas diagonalisable (une seule direction propre), noeud instable ( comme le cas précédent) dit impropre ;

 $\star \lambda \leq \mu \leq 0$ : comme dans le premier cas, en inversant le sens du temps : nœud stable ;

 $\star \lambda = \mu < 0$ : comme dans le second cas, en inversant le sens du temps : nœud stable étoilé ou impropre ;

 $\star$  2<sup>me</sup> cas :

 $\ast \Re(\lambda) = \gamma = 0$ , (i.e.,  $P_A(x) = x^2 + \delta^2$ ) : centre (trajectoires : ellipses);

 $∗$   $\Re(λ) < γ = 0$ : foyer stable ( attracteur pour t > 0, répulseur pour t

 $(0)$  ;  $\ast \Re(\lambda) > \gamma = 0$ : foyer instable ( répulseur pour t > 0, attracteur pour t  $(0)$ ;  $\star \lambda < 0 < \mu$ : point selle, attracteur et répulseur dans deux direction distinctes.

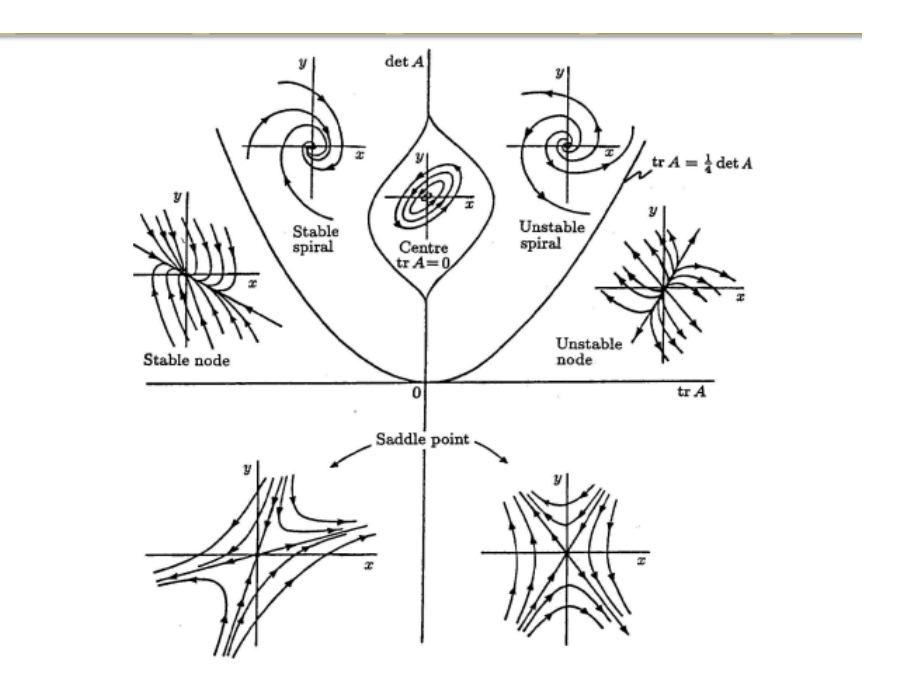

Figure 1.1 – Cette figure est tirée du livre Mathematical Biology de J.D.Murray (Springer-Verlag éditeur), p 700. Elle représente, en fonction des deux quantités  $tr(A)$  et det $(A)$  les différents types d'équilibres, centre, foyer(spiral), noeud(node) et col (ou point selle (saddle point).

NB : Pour simplifier le calcule nous pouvons utiliser plutôt le déterminant et la trace de la matrice A ( toujours supposée inversible) : det  $A = \lambda \mu$  et tr  $A = \lambda + \mu$ . Si det  $A < 0$ , l'origine est un point selle, donc instable. Si det  $A > 0$ , mais tr  $A > 0$ , l'origine est encore instable (nœud instable si le discriminant  $(trA)^{2} - 4detA$  est positif ou nul, foyer instable dans le cas contraire). Si det  $A > 0$ , avec tr  $A < 0$ , l'origine est stable (nœud stable si le discriminant  $(trA)^{2} - 4detA$  est positif ou nul, foyer stable dans le cas contraire). Et si det  $A > 0$ , avec tr  $A = 0$ , l'origine est un centre ( pas de stabilité, du moins pas au sens d'un point fixe stable d'un système linéaire).

#### 1.2.2 Stabilité d'un point d'équilibre au sens de lyapounov

**Definition 1.2.1** (fonction de Lyapounov) Soit  $x^*$  un point d'équilibre d'un système  $\frac{dx}{dt} = v(x)$  défini dans un domaine  $\Omega \subset \mathbb{R}^n$ , où v est Lipschitz. On appelle fonction de Lyapounov (centrée en x<sup>\*</sup>) une fonction  $V: \Omega \to \mathbb{R}$  qui vérifie les trois propriétés suivantes :

1. V est continue et possède des dérivées partielles continues

2.  $V(x^*) = 0$  et  $V(x) > 0$  sur  $\Omega \setminus x^*$ 

3.  $V(x) = \langle \nabla V(x), v(x) \rangle \leq 0$  pour tout  $x \in \Omega$  (autrement dit V est décroissante le long des trajectoires).

**Definition 1.2.2** Soit  $\varphi_t$ ;  $t \in \Theta$  un système dynamique sur un ensemble  $\Omega$ , dont l'ensemble des temps  $\Theta$  peut être  $\mathbb{R}$ ,  $\mathbb{R}^+$ , N ou Z. On suppose que  $\Omega$  est un espage topologique séparé. Soit  $a \in \Omega$  un point d'équilibre.

1. On dit que le point d'équilibre a est ω − stable au sens de Lyapounov si pour tout voisinage V de a, il existe un autre voisinage W de a tel que, pour tout point  $x \in W$  et tout  $t \in \Theta$  vérifiant  $t \geq 0$ ,  $\varphi_t(x)$  est défini et appartient à V.

2. On suppose que l'ensemble des temps Θ est R ou Z. On dit que le point d'équilibre a est  $\alpha$  – stable au sens de Lyapounov si pour tout voisinage V de a, il existe un autre voisinage W de a tel que, pour tout point  $x \in W$ et tout  $t \in \Theta$  vérifiant  $t \leq 0$ ,  $\varphi_t(x)$  est défini et appartient à V.

**Théorème 1.2.1** (Stabilité et stabilité asymptotique locale par une fonction de Lyapounov). S'il existe une fonction de Lyapounov  $V(x)$  dans un voisinage centré en x<sup>\*</sup> alors x<sup>\*</sup> est un point d'équilibre stable. Si de plus,  $\frac{dV}{dt}$  < 0 pour tout  $x \in \Omega \setminus x^*$ , alors  $x^*$  est un point d'équilibre (localement) asymptotiquement stable.

Théorème 1.2.2 (Stabilité asymptotique globale par une fonction de Lyapounov). S'il existe une fonction de Lyapounov  $V(x)$  définie sur  $\mathbb{R}^n$ non bornée radialement telle que  $\frac{dV}{dt} < 0$  pour tout  $x \neq x^*$ , alors  $x^*$  est un point d'équilibre globalement asymptotiquement stable.

## 1.3 Linéarisation au voisinage d'un point d'équilibre

Nous considérons un système dynamique général écrit sous la forme suivante :

$$
\begin{cases} \frac{dx}{dt} = f(x, y) \\ \frac{dy}{dt} = g(x, y) \end{cases}
$$

et admettant un point d'équilibre  $(x^*, y^*)$  solution de :

$$
\begin{cases} \n\dot{x} = f(x^*, y^*) = 0 \\ \n\dot{y} = g(x^*, y^*) = 0 \n\end{cases}
$$

Nous introduisons, les coordonnées locales ( ou variables locales) :

$$
\begin{cases}\n u(t) = x(t) - x^* \\
 v(t) = y(t) - y^*\n\end{cases}
$$

Nous nous plaçons dans un voisinage de  $(x^*, y^*)$  et on procède à un développement en série de Taylor au premier ordre des fonctions f et g :

$$
\begin{cases} \n\dot{u} = \dot{x} = f(x^*, y^*) + \frac{\partial f}{\partial x}|_{(x^*, y^*)}(x - x^*) + \frac{\partial f}{\partial y}|_{(x^*, y^*)}(y - y^*) \\
\dot{v} = \dot{y} = g(x^*, y^*) + \frac{\partial g}{\partial x}|_{(x^*, y^*)}(x - x^*) + \frac{\partial g}{\partial y}|_{(x^*, y^*)}(y - y^*)\n\end{cases}
$$

Chacune des fonctions f et g est cette fois approchée par l'équation d'un plan.

Or  $f(x^*, y^*) = g(x^*, y^*) = 0$ , d'où :

$$
\begin{cases} \n\dot{u} = a_{11}u + a_{12}v \\
\dot{v} = a_{21}u + a_{22}v\n\end{cases} \Longleftrightarrow \begin{pmatrix} \dot{u} \\
\dot{v} \end{pmatrix} = A^* \begin{pmatrix} u \\
v \end{pmatrix}
$$

Où  $A = [a_{ij}]$  est la matrice Jacobienne calculée au point d'équilibre avec :

$$
A = \begin{pmatrix} \frac{\partial f}{\partial x} & \frac{\partial f}{\partial y} \\ \frac{\partial g}{\partial x} & \frac{\partial g}{\partial y} \end{pmatrix} et A^* = \begin{pmatrix} \frac{\partial f}{\partial x} |_{(x^*,y^*)} & \frac{\partial f}{\partial y} |_{(x^*,y^*)} \\ \frac{\partial g}{\partial x} |_{(x^*,y^*)} & \frac{\partial g}{\partial y} |_{(x^*,y^*)} \end{pmatrix}
$$

Le système  $\dot{U} = A^*U$  est un système linéaire qui approxime le système de départ au voisinage du point d'équilibre (x ∗ , y<sup>∗</sup> ). Ainsi, si un système possède plusieurs points d'équilibre, il y aura autant de systèmes linaires que de points d'équilibre.

**Théorème 1.3.1** linéarisation Soit le système non-linéaire  $X = \phi(X)$ admettant un point d'équilibre  $(x^*, y^*)$  et supposons que  $\vert det A^* \neq 0 \vert$ , où  $A^*$  est la matrice Jacobienne associée au système au point  $(x^*, y^*)$ . Alors dans un voisinage du point d'équilibre, les portraits de phase du système  $\dot{X} = \phi(X)$  et de sa forme linéarisée  $\dot{U} = AU$  sont qualitativement équivalents sous réserve que le système linéarisé ne correspond pas à des centres.

### 1.4 Trajectoires, orbites et ensembles limites

Nous considérons dans ce paragraphe un système dynamique à temps continu  $\varphi_t$ :  $t \in \mathbb{R}$  sur un espace des phases  $\Omega$ , paramétré par l'ensemble des réels R.

**Definition 1.4.1** Soit  $\varphi_t$ ;  $t \in \mathbb{R}$  un système dynamique à temps continu sur un espace des phases Ω, paramétré par l'ensemble des réels R. Pour tout  $t \in \mathbb{R}$ , on note  $U_t$  la partie de  $\Omega$  sur laquelle l'application  $\varphi_t$  est définie. Pour tout point x de  $\Omega$ , on note  $I_x$  l'ensemble des  $t \in \mathbb{R}$  tels que  $x \in U_t$ , c'est-à-dire tels que  $\varphi_t(x)$  soit défini.

1. On appelle trajectoire d'un point x de  $\Omega$  l'application, définie sur  $I_x$  et  $\dot{a}$  valeurs dans  $\Omega, t \mapsto \varphi_t(x)$ .

2. On appelle orbite d'un point x de  $\Omega$  la partie  $\varphi_t(x)$ ;  $t \in I_x$  de l'espace des phases  $\Omega$ .

3. Un élément x de  $\Omega$  est dit point fixe, ou point d'équilibre du système dynamique si son orbite est x.

4. L'orbite d'un point x de Ω est dite périodique si x n'est pas un point d'équilibre et s'il existe un élément T de  $I_x$ , vérifiant  $T > 0$  et  $\varphi_T(x) = x$ . On dit alors que T est une période de l'orbite périodique considérée.

# Chapitre 2 Modèle Fitzhugh-Nagumo

### 2.1 physiologie du neurone

Les neurosciences se définissent comme l'étude scientifique du système nerveux. Elles concernent donc principalement la biologie et la médecine, mais attirent aujourd'hui d'autres disciplines telles que la physique, la chimie, la psychologie, mais aussi l'informatique et les mathématiques. L'unité de base du système nerveux est le neurone ou la cellule nerveuse. Pour avoir plus de description biologique structurelle et électrique du neurone voir [8].

### 2.2 Modélisation mathématique du neurone

#### 2.2.1 qu'est ce qu'un modèle ?

Dans le langage scientifique, un modèle est un outil qui permet de donner une représentation simplifiée d'un phénomène. Il peut servir à comprendre ou à analyser, dans un mode de représentation objectif, les faits « importants » du phénomène. La formulation d'un modèle théorique débute toujours de l'observation des expériences scientifiques qui vont permettre d'élaborer des lois qui prévoient certaines caractéristiques du phénomène étudié. « tous les modèles sont faux, mais certains sont utiles » disait le statisticien George Box.

Un bon modèle n'est pas un modèle qui se rapproche le plus possible de la réalité mais est un modèle utile, qui répond aux questions ayant motivé sa conception ; un modèle met en évidence certaines caractéristiques pour mieux comprendre le système étudié, mais au détriment des autres, pour que sa structuration reste simple.

Un modèle peut être physique, économique, biologique ou encore mathématique et selon les différentes disciplines un modèle peut se présenter sous différentes formes. Les lois physiques essayent de décrire et prévoir un état futur d'un phénomène ou d'un système. Un organisme modèle est une espèce étudiée de manière approfondie pour comprendre un phénomène biologique, en supposant que les résultats de ces expériences seront valables pour la connaissance d'autres organismes. Dans les modèles mathématiques, la réalité est traduite en grandeurs de référence (par exemple la pression, la température, le courant électrique...) et en fonction de ces grandeurs. Ainsi, l'évolution de nombreux systèmes physiques, économiques ou biologiques, par exemple, peuvent être relativement bien décrits par des modèles mathématiques composés d'un ensemble d'équations différentielles ordinaires, d'équations aux dérivées partielles ou autres.

Tel a été le cas du fonctionnement des neurones, qui, dès les années cinquante, a pu être modélisé par un système dynamique d'équations différentielles ordinaires. Cela afin de mieux comprendre comment les potentiels d'action sont créés puis propagés par les membranes des cellules nerveuses.

#### 2.2.2 Modèle Hodgkin-Huxley

En 1963, Hodgkin et Huxley reçoivent le Prix Nobel de médecine pour leurs travaux sur les mécanismes ioniques qui permettent l'initiation et la propagation des potentiels d'action dans l'axone géant du calmar. Pour simplifier, l'axone est un long tube partant de chaque neurone et sa membrane extérieure, sensible aux courants et potentiels électrochimiques, permet la propagation des signaux électriques. En particulier, elle présente une différence de potentiel au repos, on peut ainsi mesurer la perturbation de ce potentiel suite à un changement chimique ou électrique. Cette perturbation peut se propager le long de l'axone pour transmettre une information entre neurones.

Hodgkin et Huxley ont considéré le courant sodique  $I_{Na}$  et le courant potassique  $I_k$  comme les deux principaux courants qui circulent le long des axones. L'hypothèse de base du modèle de Hodgkin-Huxley est de considérer la cellule comme un circuit électrique. La membrane est représentée par un condensateur tandis que les flux d'ions sodium et potassium sont modélisés comme des conductances électriques variables en fonction du potentiel de membrane. Le modèle de Hodgkin-Huxley propose des équations différentes pour les conductances des canaux à sodium et des canaux à potassium.

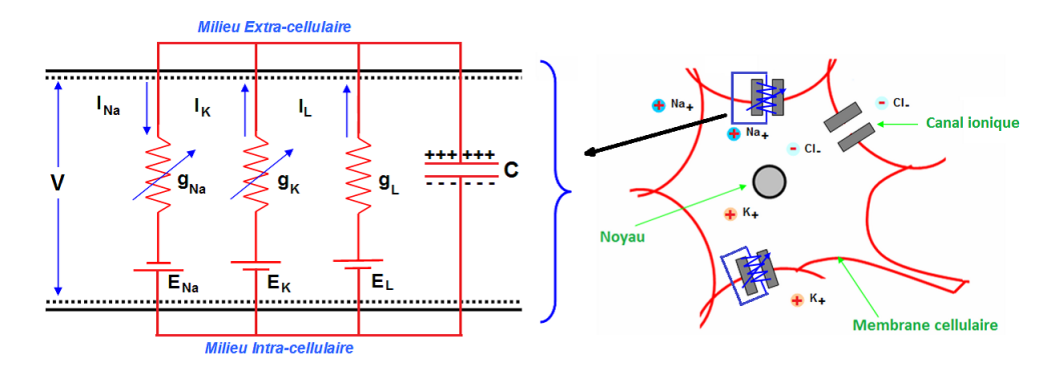

Figure 2.1 – La membrane cellulaire est considérée comme un circuit électrique.

Pour traverser la membrane, un ion est soumis à un gradient électrochimique, qui s'exprime par la différence de potentiel de membrane et le potentiel d'équilibre de l'ion considéré. Le flux d'un espèce d'ion au travers de ses propres canaux est proportionnel à ce gradient électrochimique. Lorsque les canaux ioniques sont fermés, les ions ne peuvent pas passer d'une part à l'autre de la membrane. Mais lorsqu'ils sont activés, chaque canal ionique devient un passage ouvert par lequel les ions traversent la membrane cellulaire. Ce passage d'ions, qui se traduit en un courant électrique traversant la membrane cellulaire, se fait dans le sens du gradient électrochimique de l'ion concerné.

Afin de reproduire une telle cinétique, Hodgkin et Huxley ont considéré que chacun des deux canaux devait être composé de quatre composants indépendants, chacun pouvant être ouvert ou fermé.

Dans le cas des canaux à potassium, ces quatre composants seraient identiques avec une probabilité n d'être en position ouverte. L'ouverture et la fermeture d'un canal potassique étant dépendantes du potentiel de membrane, ils ont donc considéré que chacun des composants passait de la position ouverte à la position fermée en fonction du potentiel de membrane. Ainsi, un composant passe de l'état fermé (de probabilité 1-n) à l'état ouvert (de probabilité n) suivant les coefficients α<sup>n</sup> et βn, euxmêmes dépendants du potentiel de membrane.

Hodgkin et Huxley ont utilisé un formalisme similaire pour décrire le

courant sodique,  $I_{Na}$ . Cependant, dans le cas des canaux Na, il existe un état supplémentaire. En effet, un canal à sodium peut être ouvert et actif, ouvert et inactif ou fermé. Afin de modéliser ces différents états, ils ont considéré qu'un canal sodique pouvait être composé de quatre composants, dont trois contrôlent l'ouverture et la fermeture, tandis que le dernier contrôle l'activation ou l'inactivation. Les trois composants contrôlant l'ouverture et la fermeture ont chacun une probabilité m d'être en position ouverte, tandis que le composant qui contrôle l'activation et l'inactivation a une probabilité h d'être en position active.

Le modèle de Hodgkin-Huxley traite de l'ouverture (m) et de l'activation (h) indépendamment. Ces deux processus dépendent du potentiel de membrane. Comme pour l'évolution de la variable n des canaux potassium, la transition de la position ouverte (de probabilité m ) ou fermée (de probabilité 1-m) de chaque composant est donnée par les coefficients  $\alpha_m$  et  $\beta_m$ .

De même pour h, dont les transitions de la position active (de probabilité h) à la position inactive (de probabilité 1-h) sont données par les coefficients  $\alpha_h$  et  $\beta_h$ . Les paramètres n, m, h sont donc des fonctions qui dépendent du potentiel de membrane que Hodgkin et Huxley décrivent par des équations différentielles du premier ordre :

$$
\frac{dn}{dt} = (1 - n)\alpha_n - n\beta_n
$$

$$
\frac{dm}{dt} = (1 - m)\alpha_m - m\beta_m
$$

$$
\frac{dh}{dt} = (1 - h)\alpha_h - h\beta_h
$$

De plus,si on remplace chaque paramètre m, n et h avec la variable z on a :

$$
z_{\infty} = \frac{\alpha_z}{\alpha_z + \beta_z}
$$
 et  $\tau_z = \frac{1}{\alpha_z + \beta_z}$ 

Où  $z_\infty$ n'est autre que la valeur z d'équilibre et $\tau_z$  est la constante de temps d'approche de cet équilibre. On peut réécrire l'équation différentielle de chaque paramètre comme :

$$
\tfrac{dz}{dt} = \tfrac{z_\infty - z}{\tau_z}
$$

Le bilan de charge électrique totale est donné par l'équation :

$$
I = C\frac{dV}{dt} + I_{Na} + I_k + I_L
$$

Où C est la capacité de la membrane cellulaire, qui est supposée constante,  $I_{Na}$  est le courant de Sodium,  $I_k$  le courant de potassium et  $I_L$  le courant de fuite ( cet indice est utilisé donc pour désigner l'ensemble des ions qui circulent à travers des canaux ioniques toujours ouverts).

De plus chaque courant est définit en utilisant la loi de Ohm par :

$$
I_z = g_z(V)(V - E_z)
$$

Où V est le potentiel de membrane,  $E_z$  le potentiel d'équilibre des ions  $(z = n, m, h)$  et  $g_z(V)$  est la conductance de chaque canaux. On a donc :

$$
-C\frac{dV}{dt} = I_N a + I_k + I_L - I
$$

Ainsi on obtient le modèle d'influx nerveux proposé par Hodgkin et Huxley :

$$
\begin{cases}\n-C\frac{dV}{dt} = I_{Na} + I_k + I_L = m^3 h g_{Na}(V - E_{Na}) + n^4 g_k (V - E_k) + g_L(V)(V - E_L) \\
\frac{dR}{dt} = (1 - n)\alpha_n - n\beta_n = \frac{n_{\infty} - n}{\tau_n} \\
\frac{dR}{dt} = (1 - m)\alpha_m - m\beta_m = \frac{m_{\infty} - m}{\tau_n}\n\end{cases}
$$

#### 2.2.3 Les modèles réduits :

Pour le modèle de Hodgkin et Huxley la non-linéarité et la complexité (4 équations Différentielles, pour V, n, m et h) rendent difficiles sa résolution analytique et la visualisation de la dynamique dans l'espace des phases. C'est pourquoi les modèles réduits bidimensionnels sont beaucoup plus utilisés, afin de reconstruire les caractéristiques essentielles du modèle complet sans trop affecter son comportement. Bien que le modèle de Hodgkin-Huxley soit plus réaliste biologiquement (car il prend en compte beaucoup de caractéristiques du phénomène), il reste très peu utilisé à cause de sa haute complexité.

Les modèles à deux dimensions, plus simples, permettent en revanche d'avoir une vue des solutions complètes grâce à une analyse numérique dans le plan des phases. Cela permet d'avoir une explication géométrique des phénomènes importants liés à l'excitabilité du système et aux mécanismes qui portent à la génération de potentiels d'action. A partir du modèle de Hodgkin et Huxley on va justifier qualitativement les idées à la base de la réduction de son système à deux dimensions.

La première observation qui permet de réduire la complexité du modèle de Hodgkin et Huxley est que biologiquement, l'activation du sodium est très rapide et donc on peut considérer qu'il atteint instantanément sa cible  $m_{\infty}$ . Cela permet de pouvoir remplacer m(V) avec sa valeur stationnaire  $m_{\infty}$ 

#### $m \approx m_{\infty}$

et ne plus considérer l'équation  $\frac{dm}{dt}$ 

Cela permet de supprimer une première équation du modèle de Hodgkin et Huxley. La seconde observation concerne les deux autres variables d'activation n et h, les paramètres qui représentent respectivement l'ouverture des canaux  $K^+$  et l'inactivation des canaux  $Na^+$ . Les deux comportements sont en quelque sorte antiparallèles au cours du potentiel d'action, différentes expérimentations on permit de considérer  $n(V)$  + h(V) = constante  $\sim$  0.8.

Soit w une nouvelle variable qui est définie comme suit :  $w(V) = 0.8$ .  $h(V) = n(V)$ .

On a alors :

$$
\frac{dw}{dt} = \frac{w_{\infty}(V) - w}{\tau_w(V)}
$$

Cela nous permet à nouveau de simplifier le modèle à 4 dimensions en regroupant deux variables en une seule .

Le nouveau système simplifié prend donc en considération uniquement les 2 équations  $\frac{dV}{dt}$  et  $\frac{dw}{dt}$  et permettra ainsi de mieux étudier le plan de  $phase(V,w)$ .

Le système à quatre équations se réduit ainsi à deux dimensions comme suit :

$$
\begin{cases} \frac{dV}{dt} = \frac{1}{C} [m_{\infty}^3 g_{Na}(0.8 - w)(E_{Na} - V) + w^4 g_K(E_K - V) + g_L(E_L - V) + I] \\ \frac{dw}{dt} = \frac{w_{\infty} - w}{\tau_w(V)} \end{cases}
$$

#### 2.3 Le modèle de FitzHugh-Nagumo :

L'un des modèles réduits les plus célèbres est le modèle de FitzHugh-Nagumo (1961), introduit initialement par Van Der Pol comme modèle d'oscillateur non linéaire, et puis utilisé pour décrire la dynamique du neurone et beaucoup d'autres systèmes excitables, comme par exemple la modélisation des ondes électriques du cœur.

Ainsi, son modèle consiste à considérer uniquement deux des quatre variables du modèle de Hodgkin et Huxley  $\frac{dV}{dt}$  et  $\frac{dw}{dt}$  dans le plan étant donné que  $\frac{dm}{dt}$  est essentiellement constante et  $\frac{dn}{dt}$  et  $\frac{dh}{dt}$  sont regroupés sous l'unique variable  $\frac{dw}{dt}$ .

Ici nous utiliserons la version suivante où v représente une différence de potentiel transmembranaire, w une variable générale d'excitabilité et  $I_a$ est un courant appliqué externe, paramètre du système :

$$
\begin{cases} \frac{dV}{dt} = f(v) - w + I_a\\ \frac{dw}{dt} = bv - \gamma w \end{cases}
$$

Avec  $f(v) = v - \frac{1}{3}$  $\frac{1}{3}v^3$  et  $0 < \gamma < 1, \gamma^2 < b$ .

#### 2.3.1 Étude théorique de la stabilité :

Les points d'équilibre de la dynamique :

$$
\begin{cases} \n\dot{v} = f_1(v, w) \\ \n\dot{w} = f_2(v, w) \n\end{cases}
$$

sont définis par le système :

$$
\begin{cases} f_1(v_i, w_i) = 0\\ f_2(v_i, w_i) = 0 \end{cases}
$$

Nous supposons que f et g sont des fonctions continument différentiables. Soit  $(v^*, w^*)$  un état stationnaire, étudions sa stabilité :

$$
J(v^*, w^*) = \begin{pmatrix} \frac{\partial f_1(v^*, w^*)}{\partial v^*} & \frac{\partial f_1(v^*, w^*)}{\partial w^*} \\ \frac{\partial f_2(v^*, w^*)}{\partial v^*} & \frac{\partial f_2(v^*, w^*)}{\partial w^*} \end{pmatrix}
$$

$$
= \begin{pmatrix} f'(v^*) & -1 \\ b & -\gamma \end{pmatrix}
$$

Avec  $(v^*, w^*) = (v^*, \frac{b}{\gamma})$  $\frac{b}{\gamma}v^*$ ).

$$
det(J(v^*, w^*) - \lambda I) = \begin{vmatrix} f'(v^*) - \lambda & -1 \\ b & -\gamma - \lambda \end{vmatrix}
$$

$$
= -(f'(v^*) - \lambda)(\gamma + \lambda) + b
$$

$$
= \lambda^2 + \lambda(\gamma - f'(v^*)) + (b - f'(v)\gamma)
$$

L'origine est stable si et seulement si det $\mathbf{A} > 0$ avec tr<br/>A $< 0$  :

$$
\text{tr}\mathbf{A} < 0 \iff f'(v^*) - \gamma < 0 \iff \boxed{f'(v^*) < \gamma}
$$

L'origine est instable si et seulement si det $A > 0$  avec tr $A > 0$ :

$$
\text{tr}\mathbf{A} > 0 \iff f'(v^*) - \gamma > 0 \iff f'(v^*) > \gamma \iff 1 - v^{*2} > \gamma
$$
\n
$$
\iff v^{*2} < 1 - \gamma \iff -\sqrt{1 - \gamma} < v^* < \sqrt{1 - \gamma} \iff \boxed{-c < v^* < c}
$$
\n
$$
\text{avec } c = \sqrt{1 - \gamma}
$$

Maintenant, montrons que  $(c, \frac{b}{\gamma}c)$  est un point stationnaire en fonction de  $I_a$ .

Nous posons  $I_a = -\theta = -c + \frac{1}{3}$  $rac{1}{3}c^3 + \frac{b}{\gamma}$  $\frac{b}{\gamma}c$ 

$$
\begin{cases}\n\dot{v} = f(v) - w - c + \frac{1}{3}c^3 + \frac{b}{\gamma}c \\
\dot{w} = bv - \gamma w\n\end{cases}
$$
\n
$$
\begin{cases}\n\dot{v} = c - \frac{1}{3}c^3 - \frac{b}{\gamma}c - c + \frac{1}{3}c^3 + \frac{b}{\gamma}c = 0 \\
\dot{w} = bc - bc = 0\n\end{cases}
$$

De même pour (-c,- $\frac{b}{\gamma}$ c) avec  $I_a = \theta = c - \frac{1}{3}$  $rac{1}{3}c^3-\frac{b}{\gamma}$  $\frac{b}{\gamma}c$  :

$$
\begin{cases} \n\dot{v} = -c + \frac{1}{3}c^3 + \frac{b}{\gamma}c + c - \frac{1}{3}c^3 - \frac{b}{\gamma}c = 0\\ \n\dot{w} = -bc + bc = 0 \n\end{cases}
$$

# Chapitre 3 Simulation numérique du modèle de Fitzhugh-Nagumo

Généralement, la plupart des systèmes différentiels modélisant des des situations biologiques sont difficiles à résoudre analytiquement, c'est pour cela que ce paragraphe a comme but de résoudre numériquement le système dynamique donné par FitzHugh-Nagumo.

Nous utiliserons trois schémas numériques différents : la méthode de Runge-Kutta d'ordre 4 qui est une méthode à un pas, Adams Bashforth qui est une méthode explicite à pas multiples et prédiction-correction qui est un couple d'une méthode explicite et d'une méthode implicite à pas multiples .

On fixe  $b = \frac{1}{13}$ ,  $\gamma = \frac{0.8}{13}$ ,  $I_a = \frac{1}{2.11}$ , l'intervalle d'étude : [a,b] = [-2,2].

## 3.1 Runge-Kutta appliqué au modèle de Fitzhugh-Nagumo

#### 3.1.1 Principe de la méthode :

L'idée de cette méthode à pas séparés est d'essayer de répartir les endroits où l'on évalue  $f(x)$  entre les abscisses x et x+h, plutôt que de calculer les dérivées successives jusqu'à un certain ordre de f en un point.

Les méthodes à pas séparés sont de la forme :

$$
\begin{cases}\n y_{n+1} = y_n + h(\phi(x_n, y_n, h)) \\
 y_0 = cond. initial\n\end{cases}
$$

avec  $x_0 = a, ..., x_{n+1} = x_n + h$ 

 $\phi$  une application continue de [a,b]  $\times \mathbb{R}^p \times [0, b-a]$  dans  $\mathbb{R}^p$ . Où le choix de  $\phi$  dans la méthode de Runge-kutta est :

$$
\phi(x, y, h) = \sum_{j=1}^{q} b_j f(x + c_j h, y_j)
$$

On cherche à déterminer la valeur  $y_{n+1}$  de la fonction au point  $x_{n+1}$  à partir du point  $(x_n, y_n)$  et q points intermédiaires  $(x_{n,i} = x_n + c_i h, y_{n,i}),$ avec  $0 \leq c_i \leq 1$ ,  $i = 1, ..., q$ , où les  $y_i$  sont donnés par le schéma :

$$
\begin{cases}\ny_{n,i} = y_n + h \sum_{j=1}^q a_{i,j} f(x_{n,j}, y_{n,j}), & i = 1, ..., q \\
y_{n+1} = y_n + h \sum_{j=1}^q b_j f(x_{n,j}, y_{n,j}) \\
\text{avec : } x_{n,i} = x_n + c_i h, i = 1, ..., q; c_i \in [0, 1]\n\end{cases}
$$

L'application de cette méthode au modèle en question nous mène vers le système suivant :

$$
\begin{cases}\nY_{n,i} = Y_n + h \sum_{j=1}^q a_{i,j} f(t_{n,j}, Y_{n,j}), & i = 1, ..., q \\
Y_{n+1} = Y_n + h \sum_{j=1}^q b_j f(t_{n,j}, Y_{n,j}) \\
avec: t_{n,i} = t_n + c_i h, i = 1, ..., q; c_i \in [0, 1], Y_{n+1} = \begin{bmatrix} v_{n+1} \\ w_{n+1} \end{bmatrix}, \\
f(t_{n,j}, Y_{n,j}) = \begin{pmatrix} f_1(t_{n,j}, v_{n,j}, w_{n,j}) \\ f_2(t_{n,j}, v_{n,j}, w_{n,j}) \end{pmatrix}, \\
f_1(t, v, w) = v - \frac{1}{3}v^3 + w + I_a \quad f_2(t, v, w) = bv - \gamma w.\n\end{cases}
$$

#### 3.1.2 Application et interprétation

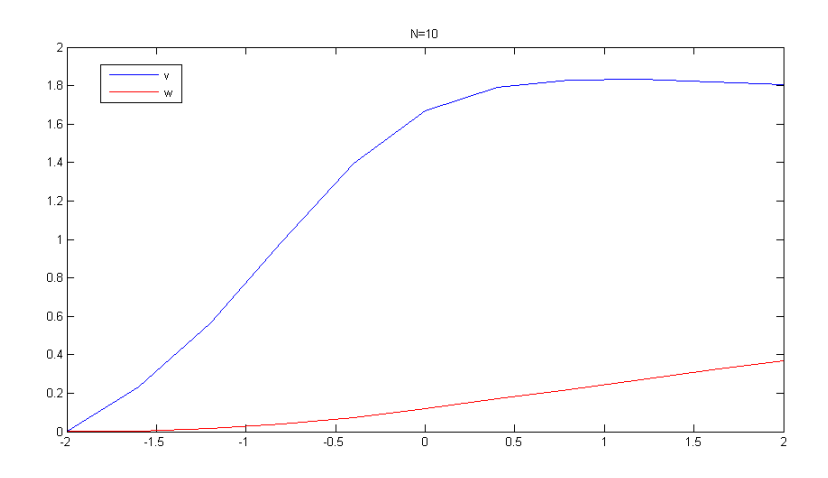

Figure 3.1 – Solution du système par la méthode de Runge-Kutta d'ordre 4 pour le pas  $\Delta t = 0.4$ 

| $\Delta$ t | Erreur                 | Temps $CPU(s)$ |
|------------|------------------------|----------------|
| (0.4)      | $1.231 \times 10^{-2}$ | 0.005794       |
| (0.1)      | $0.10 \times 10^{-2}$  | 0.003942       |

Table 3.1 – Table 1 :Étude de l'erreur et du temps d'exécution pour le schéma de Runge-Kutta

## 3.2 Adams-Bashforth appliqué au modèle FitzHugh-Nagumo

#### 3.2.1 Principe de la méthode :

Les méthodes d'Adams Bashforth sont des schémas à pas multiples, contrairement aux méthodes de Runge-Kutta qui n'utilisent qu'un seul pas.

On considère le polynôme d'interpolation de Lagrange suivant :

$$
P_{n,r} = \sum_{i=0}^{r} f_{n-i} L n, i, r(t)
$$

, avec les polynômes de Lagrange :

$$
L_{n,i,r}(t) = \prod_{0 \le j \le r, j \ne i} \frac{t - t_{n-j}}{t_{n-i} - t_{n-j}}
$$

On fait alors l'approximation :

$$
y(t_{n+1}) \simeq y(t_n) + \int_{t_n}^{t_{n+1}} \sum_{i=0}^r f_{n-i} L_{n,i,r}(t) dt = y(t_n) + \sum_{i=0}^r f_{n-i} \int_{t_n}^{t_{n+1}} L_{n,i,r}(t) dt
$$

La méthode d'Adams Bashforth à r+1 pas s'écrit comme :

$$
\begin{cases}\ny_{n+1} = y_n + \sum_{i=0}^r f_{n-i}b_{n,i,r} \\
t_{n+1} = t_n + \Delta t \\
f_{n+1} = f(t_{n+1}, y_{n+1})\n\end{cases}
$$

Avec  $b_{n,i,r} = \frac{1}{t_{n+1}}$  $\frac{1}{t_{n+1}-t_n} \int_{t_n}^{t_{n+1}} L_{n,i,r}(t) dt$ 

Un exemple de la méthode d'Adams-Bashforth en ordre 4 que nous appliquerons est le suivant :

$$
Y_{n+1} = Y_n + \frac{h}{24}(55f_n - 59f_{n-1} + 37f_{n-2} - 9f_{n-3})
$$

avec

$$
Y_{n+1} = \begin{bmatrix} v_{n+1} \\ w_{n+1} \end{bmatrix}
$$

et

$$
f_n = \begin{bmatrix} f_{n1} \\ f_{n2} \end{bmatrix}
$$

et  $f_{n1}(t_n, v_n, w_n) = v_n - \frac{1}{3}$  $\frac{1}{3}v_n^3 + w_n + I_a \quad f_{n2}(t_n, v_n, w_n) = b_n v - \gamma w_n$ .

#### 3.2.2 interprétation des résultats

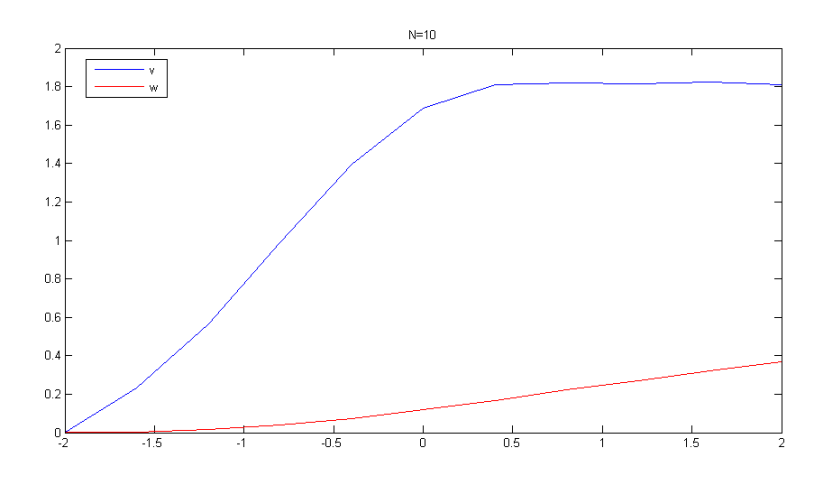

Figure 3.2 – Solution du système par la méthode de Adams-Bashforth pour le pas  $\Delta t = 0.4$ 

| Δt    | Erreur                | Temps CPU (s) |
|-------|-----------------------|---------------|
| (0.4) | $4.82 \times 10^{-2}$ | 0.005794      |
| 0.1   | $1.18 \times 10^{-2}$ | 0.011955      |

Table 3.2 – Table 1 :Étude de l'erreur et du temps d'exécution pour le schéma d'Adams-Bashforth.

## 3.3 Méthode de Prédiction-Correction appliqué au modèle de Fitzhugh-Nagumo

Définissons d'abord les méthodes d'Adams Moulton :

Les méthodes d'Adams Moulton  $(AM)_{r+1}$  reprennent l'idée des méthodes d'Adams-Bashforth mais en y incluant le point  $y_{n+1}$ . Ces méthodes sont ainsi des méthodes implicites.

Le schéma s'écrit :

$$
y_{n+1} = y_n + h \sum_{i=-1}^{r} b_{i,r} f_{n-i}
$$

avec  $b_{i,r} = \frac{1}{h}$  $\frac{1}{h}\int_{t_n}^{t_{n+1}}L_{n,i,r}^*(t)\,\mathrm{d}t$  où le polynôme  $L_{n,i,r}$  est le polynôme d'interpolation associé aux instants  $t_{n-i}$ ,  $-1 \leq i \leq r$ 

#### 3.3.1 Principe de la méthode :

Les méthodes de prédiction correction aussi appelées PECE (prédiction évaluation correction évaluation)couplent une méthode explicite et une méthode implicite. D'abord on utilise une méthode explicite pour calculer  $y_{n+1}$  puis on évalue  $f_{n+1} = f(t_{n+1}, y_{n+1})$  et on utilise cette valeur dans une méthode implicite.

On peut ainsi coupler une méthode (AB) avec une méthode (AM). Le schéma d'Adams-Bashforth-Moulton (A-B-M) est une combinaison du schéma d'Adams-Bashforth qui est un schéma explicite et du schéma d'Adams-Moulton qui est un schéma implicite. Cette stratégie permet d'obtenir une meilleure précision tout en évitant la résolution d'un système implicite.

Un exemple de schéma Prédiction Correction que nous appliquerons au modèle est comme suit :

#### Prédiction :

$$
Y_{n+1} = Y_n + \frac{h}{24} [55f(t_n, Y_n) - 59f(t_{n-1}, Y_{n-1}) + 37f(t_{n-2}, Y_{n-2} - 9f(t_{n-3}, Y_{n-3})].
$$

Adams-Bashforth

#### Correction :

$$
Y_{n+1} = Y_n + \frac{h}{24} [9f(t_{n+1}, Y_{n+1}) + 19f(t_n, Y_n) - 5f(t_{n-1}, Y_{n-1}) + f(t_{n-2}, Y_{n-2})].
$$

Adams-Moulton

Avec :

$$
Y_{n+1} = \begin{bmatrix} v_{n+1} \\ w_{n+1} \end{bmatrix}, \quad f(t_{n,j}, Y_{n,j}) = \begin{pmatrix} f_1(t_{n,j}, v_{n,j}, w_{n,j}) \\ f_2(t_{n,j}, v_{n,j}, w_{n,j}) \end{pmatrix},
$$
  

$$
f_1(t, v, w) = v - \frac{1}{3}v^3 + w + I_a \quad f_2(t, v, w) = bv - \gamma w.
$$

#### 3.3.2 Application et interprétation :

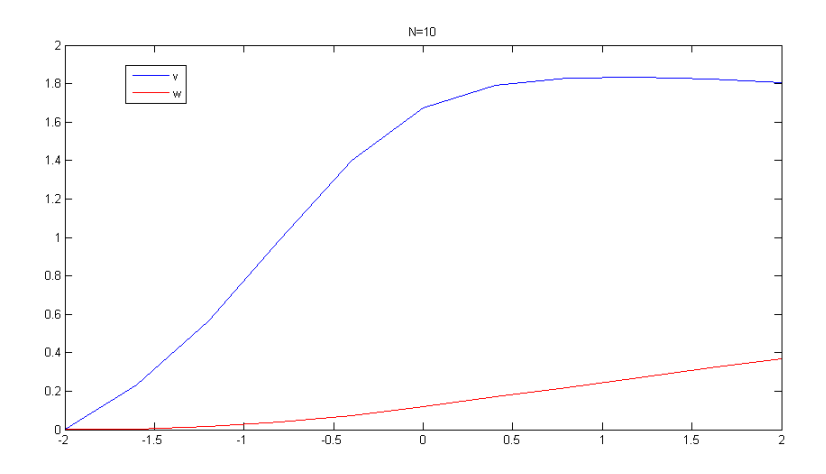

Figure 3.3 – Solution du système par la méthode de prédictioncorrection pour le pas  $\Delta t = 0.4$ 

| $\Delta$ t | Erreur                | Temps CPU (s) |
|------------|-----------------------|---------------|
| 0.4        | $3.30 \times 10^{-2}$ | 0.005118      |
| (0.1)      | $0.97 \times 10^{-2}$ | 0.010579      |
|            |                       |               |

Table 3.3 – Table 1 :Étude de l'erreur et du temps d'exécution pour le schéma de prédiction-correction.

#### 3.4 Comparaison des trois méthodes

A chaque fois que le nombre de points N augmente le pas h diminue, un petit pas h aide à diminuer l'erreur.

On remarque que même avec un nombre très petit de points  $(N=10)$ les trois méthodes restent stables. On remarque aussi d'après les figures 3.1.2, 3.2.2, 3.3.2 et les tableaux 3.1.2, 3.2.2, 3.3.2 que la méthode de rk4 est plus précise et moins couteuse que la méthode de prédiction-correction. De même, les résultats présentés dans ce chapitre montrent que la méthode de prédiction-correction (AB-AM) est plus précise et moins couteuse que la méthode d'Adams Bashforth (méthode explicite à pas multiple). Nous notons enfin que les trois schémas ont tous le même ordre (ordre 4) malgré cette différence de précision.

# Conclusion

Tout au long de nos recherche pour réaliser ce mémoire, nous nous sommes intéressés particulièrement à la biologie par le biais des systèmes dynamiques. Ces derniers présentent un outil mathématique très puissant permettant de modéliser des phénomènes dans de différents domaines, notamment notre domaine d'intérêt : la biologie. Nous nous sommes donc focalisés sur l'état de stabilité de ces systèmes pour assurer la précision ainsi que la fiabilité du modèle en question.

Dans le cas d'un système non linéaire la notion de la stabilité est plus complexe et nécessite l'utilisation de nouvelles méthodes tels que : la méthode de Lyapounov, la linéarisation ect.

Nous avons présenté les notions de neuro-physiologie qui permettent de comprendre les différentes étapes de la modélisation mathématique du fonctionnement des neurones. les modèles Hodgkin-Huxley et FitzHugh-Nagumo ont été présentés, c'est sur ce dernier que notre intérêt s'est particulièrement porté.

Après avoir étudier numériquement le modèle FitzHugh-Nagumo, nous avons remarqué ; entre les trois méthodes RK4, AB et P-C ; que RK4 est la méthode la plus efficace et la plus précise.

## Annexe

#### 1. Programme de runge-kutta en MATLAB

function  $[v,w]$ =rkuttasm $(a,b,v0,w0,N,f1,f2)$ 

tic

 $dt=(b-a)/N$ ;  $v = zeros(1,N);$  $w = zeros(1,N);$  $v(1)=v0;$  $w(1)=w0;$ for  $i=2:N+1$  $tn=a+dt*(i-2);$  $vn=v(i-1);$  $wn=w(i-1);$  $v1=f1(tn,vn,wn);$  $w1=f2(tn,vn,wn);$ 

$$
w2=f2(tn+0.5*dt,vn+0.5*dt*v1,vn+0.5*dt*w1);
$$
  
\n
$$
v3=f1(tn+0.5*dt,vn+0.5*dt*v2,vn+0.5*dt*w2);
$$
  
\n
$$
w3=f2(tn+0.5*dt,vn+0.5*dt*v2,vn+0.5*dt*w2);
$$
  
\n
$$
v4=f1(tn+dt,vn+dt*v3,vn+dt*w3);
$$
  
\n
$$
w4=f2(tn+dt,vn+dt*v3,vn+dt*w3);
$$
  
\n
$$
v(i)=v(i-1)+dt/6*(v1+2*v2+2*v3+v4);
$$
  
\n
$$
w(i)=w(i-1)+dt/6*(w1+2*w2+2*w3+w4);
$$

end

toc

end

#### 2. Programme d'Adams-Bashforth en MATLAB

 $function[v,w]=adams(a,b,v0,w0,N,f,g)$ 

tic

```
h=(b-a)/N;
v = zeros(1,N);w = zeros(1,N);[r,s]=rkuttasm(a,a+3*h,x0,y0,3,f,g);
v(1:4)=r;w(1:4)=s;for i=5 :N+1 \,
```

$$
tn=a+(i-5)*h;
$$
\n
$$
vn=v(i-1);
$$
\n
$$
wn=w(i-1);
$$
\n
$$
f1=f(tn,v(i-4),w(i-4));
$$
\n
$$
f2=f(tn+h,v(i-3),w(i-3));
$$
\n
$$
f3=f(tn+2*h,v(i-2),w(i-2));
$$
\n
$$
f4=f(tn+3*h,vn,wn);
$$
\n
$$
g1=g(tn,v(i-4),w(i-4));
$$
\n
$$
g2=g(tn+h,v(i-3),w(i-3));
$$
\n
$$
g3=g(tn+2*h,v(i-2),w(i-2));
$$
\n
$$
g4=g(tn+3*h,vn,wn);
$$
\n
$$
v(i)=vn+(h/24)*(55*g4-59*g3+37*g2-9*g1);
$$
\n
$$
v(i)=wn+(h/24)*(55*g4-59*g3+37*g2-9*g1);
$$
\n
$$
for j=1:34
$$
\n
$$
a0=v(i);
$$
\n
$$
b0=w(i);
$$
\n
$$
v(i)=vn+(h/24)*(9*f(tn+4*h,a0,b0)+19*g4-5*g3+g2);
$$
\n
$$
wf(i)=wn+(h/24)*(9*g(tn+4*h,a0,b0)+19*g4-5*g3+g2);
$$
\n
$$
if(norm(v(i)-a0,2) < 1.10(-12)*(norm(w(i)-b0,2) < 1.10(-12)))
$$

break

end

end

end

toc

end

#### 3. Programme de Prédiction-Correction en MATLAB

function  $[v,w] = \text{Adam}(a,b,v0,w0,N,f1,f2)$ 

tic

 $dt=(b-a)/N$ ;  $v = zeros(1,N)$ ;  $w = zeros(1,N);$  $[q,s]=rkuttasm(a,a+3*dt,v0,w0,3,f1,f2);$  $v(1:4)=q;$  $w(1:4)=s;$ for  $i=5 : N+1$  $tn=a+dt*(i-5);$  $vn=v(i-1);$  $wn=w(i-1);$  $k1=f1(tn,v(i-4),w(i-4))$ ;

k2=f1(tn+dt,v(i-3),w(i-3)) ; k3=f1(tn+2\*dt,v(i-2),w(i-2)) ; k4=f1(tn+3\*dt,vn,wn) ; g1=f2(tn,v(i-4),w(i-4)) ; g2=f2(tn+dt,v(i-3),w(i-3)) ; g3=f2(tn+2\*dt,v(i-2),w(i-2)) ; g4=f2(tn+3\*dt,vn,wn) ; v(i)=vn+(dt/24)\*(55\*k4-59\*k3+37\*k2-9\*k1) ; w(i)=wn+(dt/24)\*(55\*g4-59\*g3+37\*g2-9\*g1) ; for j=1 :10 sv=v(i) ; sw=w(i) ; v(i)=vn+(dt/24)\*(9\*f1(tn+4\*dt,sv,sw)+19\*k4-5\*k3+k2) ; w(i)=wn+(dt/24)\*(9\*f2(tn+4\*dt,sv,sw)+19\*g4-5\*g3+g2) ; if (norm(v(i)-sv,Inf)<10<sup>−</sup><sup>12</sup>)\*(norm(w(i)-sw,Inf)<10<sup>−</sup><sup>12</sup>) break end end

toc

end

# Bibliographie

[1] Anselme Bruno. Biomathématiques. Dunod, 1ère edition, 2016.

[2] Automatique : Dynamique et contrôle des systèmes. Nicolas Petit, Pierre Rouchon. 2009.

[3] Biologie Mathématique et Modélisation (L3 - MIV). Systèmes dynamiques Dans R 2 . Sandrine CHARLES et Christelle LOPES 2008.

[4] Charles-Michel Marle. Philippe Pilibossian. Système dynamique une introduction, 2003.

[5] Dynamics of the Fitzhugh-Nagumo Neuron Model. Zechariah Thurman 2013.

[6] Jean Clairambault. Modélisation dans le domaine biomédical (physiologie et biotechnologies) Introduction à la biologie mathématique, 2009- 2010.

[7] Marcela Moliné. Un système de deux oscillateurs FitzHugh-Nagumo couplés. 2012.

[8] Phan Van Long Em. Analyse asymptotique de réseaux complexes de systèmes de réaction-diffusion. PhD thesis, Université du Havre, 2015.

[9] TIPE EMMA .La propagation du signal à travers les neurones : les explications dans le langage mathématiques. 2016.